## **USO DO SOFTWARE NVIVO COMO FERRAMENTA AUXILIAR DA ORGANIZAÇÃO DE INFORMAÇÕES NA ANÁLISE TEXTUAL DISCURSIVA**

# **THE NVIVO SOFTWARE PROGRAM AS AN AUXILIARY TOOL FOR INFORMATION ORGANIZATION IN THE DISCOURSE TEXTUAL ANALYSIS**

Danielle Müller de Andrade<sup>1</sup> Elisabeth Brandão Schmidt<sup>2</sup> Fabiana Celente Montiel<sup>3</sup>

**Resumo**: A utilização de *software programs* nas análises de pesquisas de cunho qualitativo tem sido cada vez mais recorrente, incitando a produção de programas com recursos variados. Este artigo discorre sobre o uso do software NVivo, versão 12 Pró como ferramenta auxiliar no processo de organização e sistematização das informações durante o percurso metodológico da Análise Textual Discursiva, proposta por Moraes e Galiazzi. A experiência com o NVivo, em pesquisa de doutorado em andamento, indica que os seus recursos coadunam aos preceitos epistemológicos e metodológicos da Análise Textual Discursiva e contribuem, efetivamente, em todas as etapas do processo de análise. Dentre as vantagens está a possibilidade de importação de arquivos de diversas fontes, de ir e vir ao *corpus* de forma rápida e precisa, de fazer anotações e *links* e a criação de mapas e nuvens de palavras. Dentre as desvantagens está o custo para a aquisição do *software* e a escassa produção de materiais e tutoriais sobre a utilização do *software.*

**Palavras-chave**: Análise Textual Discursiva; *Software* NVivo; Pesquisa Qualitativa.

**Abstract**: The use of software programs in analyses of qualitative research has increased lately; as a result, it has triggered production of programs, which are capable of providing several resources. This paper approaches the use of the NVivo Software Program, version 12 Pro, as an auxiliary tool in the process of information organization and systematization in the methodological route of the Discourse Textual Analysis (DTA) proposed by Moraes and Galiazzi. In an ongoing doctoral study, the NVivo Software Program shows that its resources agree with epistemological and methodological principles of the DTA and effectively contribute to all steps of the analysis process. Some of its advantages are the possibilities of importing files from different sources, of moving around the corpus quickly and precisely, of taking notes, of accessing links and of creating maps and word clouds. Disadvantages include the cost of the software program and the scarce production of material and tutorials that address its use.

**Keywords**: Discourse Textual Analysis; NVivo Software Program; Qualitative Research.

<sup>1</sup> Mestre em Educação Física pela Universidade Federal de Pelotas (UFPel). Docente do Instituto Federal de Educação, Ciência e Tecnologia Sul-rio-grandense – Campus Pelotas-Visconde da Graça (IFSul/CaVG) e Doutoranda na Universidade Federal do Rio Grande no Programa de Pós Graduação em Educação Ambiental (FURG/PPGEA). Pelotas, RS, Brasil. E-mail: [danielleca@gmail.com](mailto:danielleca@gmail.com1)

<sup>2</sup> Doutora em Educação pela Universidade de Santiago de Cospotela, Espanha. Docente da Universidade Federal do Rio Grande no Programa de Pós Graduação em Educação Ambiental (FURG/PPGEA). Rio Grande, RS, Brasil. E-mail: [elisabethschmidt@furg.br](mailto:elisabethschmidt@furg.br)

<sup>3</sup> Doutora em Educação Física pela Uiversidade Federal de Pelotas (UFPel). Docente do Instituto Federal de Educação, Ciência e Tecnologia Sul-rio-grandense – Campus Pelotas (IFSul/Pelotas). Pelotas, RS, Brasil. E-mail: [montielfabi@msn.com](mailto:montielfabi@msn.com)

## **1 Introdução**

A pesquisa qualitativa apresenta possibilidades que denotam um caráter essencialmente dinâmico de captação de informações, sem o propósito de quantificar resultados e elaborar generalizações. Seu objetivo é o de compreender o fenômeno investigado: experiências e fatos que serão significados. Em acordo com Brandão (2003), a pesquisa qualitativa não surge no campo da Educação como moda ou mesmo como acaso; assume o seu lugar e importância no momento em que pesquisadores/as se propõem a investigar o novo, fazendo emergir a "voz" da história, privilegiando o que se relaciona com a experiência interativa do sujeito, produzindo significados e sentidos a partir de suas crenças, motivações e emoções. A transformação do/a pesquisador/a é inerente ao processo, considerando que ele/a está imerso no fenômeno investigado.

A pesquisa em educação requer o movimento dialógico, da empiria com a teoria, e um cuidado criterioso no processo de análise. A utilização de *softwares* como ferramenta auxiliar na organização e na análise de informações tem se mostrado cada vez mais recorrente em pesquisas de natureza qualitativa. Com características peculiares, os *softwares*, livres ou pagos, ou seja, públicos ou privados, possibilitam ao/à pesquisador/a articular e relacionar dados de pesquisa de maneira ágil, rápida e precisa. Porém, dependendo dos pressupostos filosóficos e epistemológicos, ou seja, da inteligência artificial utilizada no desenvolvimento de determinado *software*, ele pode contribuir de forma mais ou menos efetiva para determinado tipo de metodologia de análise de dados.

Importa salientar que pesquisar demanda do/da pesquisador/a abertura e disponibilidade de "ver" as informações de forma ampliada e aprofundada, de modo a fazer emergir o novo. Para Bicudo (2011, p. 22-23), "pesquisar é perseguir uma interrogação em diferentes perspectivas, de maneira que a ela podemos voltar uma vez e outra ainda e mais outra...". Portanto, a forma como o/a pesquisador/a organiza e lida com os dados de pesquisa é fundamental para o desenvolvimento da investigação.

Neste artigo, que tem como objetivo descrever o uso do NVivo, versão 12 Pró, como ferramenta auxiliar no processo de organização e sistematização das informações durante o percurso metodológico da Análise Textual Discursiva (ATD), discorremos acerca da utilização desse software, a partir de uma pesquisa de doutorado em desenvolvimento, que tem a ATD como metodologia de análise das informações.

A escolha do *software* ocorreu devido a sua contribuição para uma melhor organização, sistematização e visualização do *corpus* de análise, bem como pela possibilidade de desconstruir ou fragmentar o texto analisado e voltar a sua totalidade de forma rápida. Além disso, o programa possibilita fazer *links* com imagens, textos, áudios, mídias sociais e outros, contribuindo para uma melhor fruição da análise.

#### **2 Análise Textual Discursiva**

A ATD é uma metodologia originalmente derivada de elementos da Análise de Conteúdo e da Análise de Discurso, tendo assumido características próprias, distanciando-se ou afastando-se dessas metodologias ao engendrar uma análise mais intensa. Assinala as expressões do *corpus* de pesquisa, transcendendo o mero registro da ocorrência dessas manifestações ao focalizar o sentido que emerge do texto. É preciso ter cuidado para que a metodologia e/ou ferramentas tecnológicas não aprisionem o/a pesquisador/a, impedindo que a expressão do que ele/ela pense emerja do *corpus* de análise. A ATD é, pois, uma metodologia que ressalta a transformação do/a pesquisador/a, considerando que ele/ela é parte constitutiva da análise.

A ATD tem caráter descritivo e interpretativo, afirmando-se, no campo epistemológico, na fenomenologia e na hermenêutica. É com base na descrição do fenômeno de pesquisa que a interpretação emergirá. Não existe o propósito, na ATD, de testar hipóteses, para comprová-las ou refutá-las, mas compreender melhor o fenômeno da pesquisa, com base na reconstrução de conhecimentos existentes acerca desse fenômeno. A autonomia e criatividade do/a pesquisador/a propiciará que ele/a compreenda mais intensamente o fenômeno, sem rejeitar ou destruir o conhecimento préexistente.

Uma "tempestade de luz", que se anuncia como possibilidade de pesquisa, desafia o/a pesquisador/a em fixar-se aos *flashes* da paisagem que está sendo delineada a partir dos raios de luz. Ao lançar luz sobre os fenômenos, a partir de um processo inicialmente caótico, a ATD pretende que a análise propicie uma visão mais límpida e clara do fenômeno, no decorrer do processo. Nas palavras de Moraes e Galiazzi (2011) da metodologia, é preciso:

> [...] criar as condições de formação dessa tempestade em que, emergindo do meio caótico e desordenado, formam-se "flashes" fugazes de raios de luz sobre os fenômenos investigados, que, por meio de um esforço de comunicação intenso, possibilitam expressar novas compreensões atingidas ao longo da análise. Nesse processo a escrita desempenha duas funções complementares: de participação na produção das novas compreensões e de sua comunicação cada vez mais válida e consistente (MORAES; GALIAZZI, 2011, p. 12-13).

As etapas do processo analítico consistem na **unitarização** ou desmontagem do texto, fragmentação que identifica unidades ou enunciados que expressam sentidos concernentes aos fenômenos investigados; na **categorização** ou estabelecimento de relações entre as unidades de significado produzidas na etapa anterior, aproximando-se elementos que possam ser combinados e/ou classificados, ou seja, originando as categorias; na produção do **metatexto**, o qual propicia o **novo emergente**, a partir de um profundo **mergulho no** *corpus* de análise. O metatexto é construído a partir das informações do campo empírico em diálogo com o campo teórico. O princípio da recursividade, mais evidenciado nesta última etapa do processo de análise, perpassa o **processo auto-organizado** do qual emergem novas compreensões acerca do fenômeno em estudo, colocando o/a pesquisador/a, apoiado/a em teorias e nas suas vivências, na condição de autor/a de sua compreensão.

Essa fase é considerada um processo intuitivo e auto-organizado, que combina descrição e interpretação Para Moraes e Galiazzi (2011, p. 128),

> [...] a produção de metatextos é um processo de construção e reconstrução recursivo, em que o pesquisador, ao mesmo tempo que compreende de forma mais complexa os fenômenos que investiga, consegue comunicar os resultados da análise cada vez com maior precisão e qualidade.

Esses metatextos vão além de uma simples apresentação e agrupamento de categorias, propiciando a emergência da compreensão do que se buscou investigar e da sua posterior comunicação, numa combinação de descrição e interpretação.

A ATD é uma metodologia de análise que exige do/a pesquisador um constante ir e vir ao *corpus* de análise para que no final do processo de análise emerja uma nova construção. Todo o processo de análise exige atenção e trabalho dedicado do/a pesquisador/a. Tal exigência pode ser facilitada com a utilização de softwares.

#### **3 O** *software* **NVivo**

A escolha por qual *software* utilizar como suporte na análise de dados qualitativos não é uma tarefa simples considerando que existem diversas opções, porém cabe ao/à pesquisador/a optar por aquele que atenda, de forma qualificada, às demandas da metodologia de análise, apresente ferramentas e funções compatíveis ao processo analítico e que esteja em acordo com os seus pressupostos epistemológicos e filosóficos.

De acordo com Azevedo (1998), é relevante considerar alguns critérios para a escolha por um programa que auxilie nas etapas necessárias à análise. A partir da proposta do autor, destacamos os seguintes pontos a serem observados no momento de optar pela utilização de um *software* de apoio na ATD: estruturação e tipo de material que compõe o *corpus* da pesquisa; suporte do programa à codificação; presença de recursos disponíveis de forma simples e acessível para elaboração de anotações sobre o material; facilidades para apresentação e organização das informações, assim como para busca dos materiais que compõem o *corpus*; possibilidade de estabelecer relações entre as informações, do mesmo modo que realizar associações com outros materiais, como, por exemplo, artigos, textos, reportagens, entre outros.

Considerando esses aspectos é que destacamos as vantagens da utilização do *software* NVivo 12 Pró como uma ferramenta facilitadora na execução do ciclo da ATD, tendo em vista a gama de recursos disponibilizados e a forma intuitiva presente no programa. Salientamos também a disponibilidade do idioma na língua portuguesa e seu *layout* muito próximo a sistemas operacionais para computadores que habitualmente utilizamos.

O NVivo, *software* que suporta métodos de pesquisas mistos, foi desenvolvido na Universidade de *La Trobe*, na Austrália, e é administrado pela empresa QSR Internacional. É um *software* pago, que possibilita a importação e armazenamento de dados de múltiplas fontes, como artigos científicos, textos diversos, fotografias, vídeos e áudios (MONTIEL, 2019), além de permitir o trabalho com redes sociais. A partir da criação de um projeto no NVivo, os principais campos de gerenciamento das informações são: fontes; nós e codificações; classificações e atributos.

As fontes são os materiais empíricos da pesquisa, podendo ser importados arquivos de texto, imagens, sons, vídeos e conjuntos de dados, em diferentes formatos. Os nós correspondem às unidades, temas e/ou às categorias da pesquisa, exercendo a função de armazenamento das codificações do material que está sendo analisado. As classificações e atributos dizem respeito à possibilidade de classificar, de acordo com alguns atributos, as fontes e/ou os nós (TEIXEIRA, 2015). O NVivo ainda possibilita a consulta de frequência de palavras, a busca de termos em texto, relacionamento dos materiais disponíveis no projeto, representação de gráficos e diagramas, assim como a exportação de documentos, como por exemplo, um nó criado, as codificações e as anotações realizadas, além da exportação de imagens geradas a partir de outros recursos.

Paula e Viali (2015) destacam que o uso de *software* para apoio à ATD, não é muito comum. Em relação ao NVivo, observamos que a produção de trabalhos acadêmicos sobre o uso do mesmo ainda é incipiente e mais vinculada à análise de conteúdo. Porém, como a ATD é derivada da análise de conteúdo e da análise de discurso, as vantagens apresentadas nos estudos de análise de conteúdo encontrados coadunam aos princípios da ATD.

Dentre as vantagens apresentadas pelo programa os estudos de Lage (2010), Garcia e Estêvão (2016), Mozzato, Grzybovski e Teixeira (2016), Jacks *et al*., (2016), Cavalcanti *et al*., (2017), Botelho *et al*., (2017) e Freitas, Arruda e Falqueto (2017) destacam: (1) facilidade de trabalhar com materiais não estruturados; (2) organização de um grande número de materiais em um único lugar; (3) possibilidade de pesquisar termos e verificar a frequência das palavras; (4) otimização do tempo do/a pesquisador/a; (4) registro de reflexões associadas às fontes, unidades de sentido e/ou às categorias; (5) segurança no armazenamento dos materiais; (6) possibilidade de salvar e armazenar o projeto em meios móveis; (7) importação e exportação de materiais em diferentes formatos; (8) realização rápida de relações entre os nós e os materiais disponíveis.

A principal limitação da utilização do NVivo é que não se trata de um *software* de livre acesso. É um *software* pago, cuja licença deve ser adquirida para que se possa usufruir dos seus recursos. No *site* oficial da empresa<sup>4</sup> estão disponíveis três versões do programa: licença como aluno/a, com validade de um ano; licença acadêmica, para pessoas que trabalham em instituições educacionais; e licença não acadêmica, para pessoas que trabalham em organizações comerciais, sem fins lucrativos e governamentais.

Outras limitações são apresentadas, tais como: a pouca produção de materiais e tutoriais sobre a utilização do *software*; a dificuldade dos/as pesquisadores/as aprenderem a utilizar seus recursos, e a possibilidade de fornecer dados incorretos sobre a quantidade de referências de uma mesma categoria, decorrente das possíveis duplicações de codificação (LAGE, 2010; MOZZATO; GRZYBOVSKI; TEIXEIRA, 2016; JACKS *et al.*, 2016; CAVALCANTI *et al*., 2017; BOTELHO *et al.*, 2017; FREITAS; ARRUDA; FALQUETO, 2017). Botelho *et al*., (2017, p. 379) ressaltam que, apesar da falta de "experiência anterior com sua utilização, houve a percepção de que o *software* permite que dificuldades iniciais sejam superadas com a prática".

Apresentadas as características gerais do NVivo, suas principais vantagens e desvantagens, reforçamos que trata-se de um *software* auxiliar na análise de dados qualitativos, como sinaliza Teixeira (2015, p. 4), o programa não substitui o/a

<sup>4</sup> Para consulta das versões e valores do programa acesse o site: https://www.qsrinternational.com/nvivoqualitative-data-analysis-software/home

pesquisador/a "força o envolvimento do pesquisador com o material empírico. Exige a organização do material em eixos temáticos ou outras formas de categorização. Estimula pensar acerca das informações", potencializando os resultados, através do aumento do alcance e da profundidade da análise.

#### **4 Metodologia**

A escrita deste artigo é decorrente da descrição do processo analítico realizado em uma pesquisa de doutorado em andamento. Tal estudo teve como objeto de investigação o processo de construção e instalação de uma cúpula geodésica no Instituto Federal de Educação Ciência e Tecnologia Sul-rio-grandense – *campus* Pelotas – Visconde da Graça, na cidade de Pelotas, Rio Grande do Sul.

A referida pesquisa contou com a participação de cinco professoras e três alunos envolvidos/as na experiência investigada. Para a produção das informações, que compuseram o corpus de análise, foi utilizado o diário de campo, os registros fotográficos à época da experiência investigada e as entrevistas semiestruturadas realizadas com os/as participantes. As informações foram analisadas por meio da metodologia de ATD com o suporte técnico do *software* NVivo, versão 12 Pró.

## **5 O uso do NVivo Pró 12 na Análise Textual Discursiva**

A utilização do NVivo inicia com a criação de um projeto, que é nominado com um título pelo/a pesquisador/a, para identificar o estudo. Nesse projeto, são inseridos, ou seja, importados, os materiais que comporão o *corpus* de análise, como por exemplo, áudios de entrevistas, imagens e textos em diversos formatos e extensões. A figura 1, a seguir, demonstra as pastas criadas e os arquivos que foram importados ao projeto criado no *software*.

| GH<br>16.5<br>Arquivo<br>Início<br>Importar                                                                | ATD_Dani_Tese.nvp - NVivo 12 Pro<br>Criar<br>Compartilhar<br>Explorar                                            |                                                |                                   |                                                                 |                                                                                        |                                                                                                    |  |  |  |
|----------------------------------------------------------------------------------------------------|----------------------------------------------------------------------------------------------------|------------------------------------------------|-----------------------------------|-----------------------------------------------------------------|----------------------------------------------------------------------------------------|----------------------------------------------------------------------------------------------------|--|--|--|
| dia,<br>X Cortar<br><b>Ela</b> Cópia<br>Propriedades<br>Colar<br>® Mesclar ▼<br>٠<br>Área de transferência | Adicionar ao conjunto<br>同日<br>Criar como código<br>Link de<br><b>Abrir</b><br>Ciar como casos<br>memo ·<br>Item | 询<br>'nП<br>Visualizar<br>Consulta<br>Explorar | 員<br>5<br>Código<br>Autocodificar | B<br>氯<br>Descodificar<br>Código de<br>intervalo<br>Codificação | H<br>A<br>Classificação<br>Classificação<br>de arquivo *<br>de caso "<br>Classificação | Modo de exibição de detalhes * 93<br>圖<br><b>中</b> Desacoplar<br>ν<br>$\overline{\checkmark}$<br>Modo de exibição de lista *<br>Espaço de tr |  |  |  |
| Acesso rápido                                                                                              | <b>Transcrições</b>                                                                                              |                                                |                                   |                                                                 |                                                                                        |                                                                                                    |  |  |  |
|                                                                                                    | <b>A</b> Nome                                                                                                    |                                                |                                   | <b>IS Códigos</b>                                               | Referências                                                                            | Modificado em                                                                                                    |  |  |  |
| <b>Dados</b>                                                                                               | Trancrição entrevista Maria 22_02_19                                                                             |                                                |                                   |                                                                 | 239                                                                                    | 503 16/11/2019 16:44                                                                                                    |  |  |  |
| rauivos<br>$\overline{a}$                                                                                  | Trancrrição entrevista Roger 06 12 18                                                                            |                                                |                                   |                                                                 | 233                                                                                    | 496 16/11/2019 16:44                                                                                                    |  |  |  |
| Ambientalização                                                                                            | Transcrição entrevista Ana 08 04 19                                                                              |                                                |                                   |                                                                 | 341                                                                                    | 807 21/09/2020 17:56                                                                                                    |  |  |  |
| Audios                                                                                                    | Transcrição Entrevista Henrique 06_12_18                                                                         |                                                |                                   |                                                                 | 269                                                                                    | 618 16/11/2019 16:44                                                                                                    |  |  |  |
| FOTOS                                                                                                    | Transcrição entrevista Joana 01_03_19                                                                            |                                                |                                   |                                                                 | 357                                                                                    | 991 16/11/2019 16:44                                                                                                    |  |  |  |
| Livros Pablo Estévez                                                                                       | Transcrição entrevista Pedro 07 05 2019                                                                          |                                                |                                   |                                                                 | 290                                                                                    | 740 16/11/2019 16:45                                                                                                    |  |  |  |
| Transcrições                                                                                               | Transcrição entrevista Rebeca30_11_18                                                                            |                                                |                                   |                                                                 | 388                                                                                    | 984 25/11/2019 17:33                                                                                                    |  |  |  |
| Chesificações de<br><b>D</b><br>dulvo<br><b>Bu</b> Externas                                                | Transcrição entrevista Simone 21_03_19                                                                           |                                                |                                   |                                                                 | 364                                                                                    | 933 16/11/2019 16:45                                                                                                    |  |  |  |
| Códigos<br>Casos<br>Notas<br><b>Pesquisar</b><br>▷ ☆ Mapas<br>Resultado                                    | <b>PASTAS CRIADAS</b>                                                                                            |                                                |                                   | <b>ARQUIVOS IMPORTADOS</b>                                      |                                                                                        |                                                                                                    |  |  |  |

**Figura 1**: Pastas criadas e arquivos importados

**Fonte**: extraída do NVivo 12 Pró

Embora as entrevistas possam ser transcritas em arquivos separados do *software*, para posteriormente serem importadas ao projeto, merece destaque a possibilidade de transcrição de áudios no próprio programa. Importa destacar que o NVivo não faz a transcrição de áudio; cabe ao/à pesquisador/a fazê-la. Entendemos ser esse um recurso que, além de propiciar o primeiro contato do pesquisador/a com as informações, possibilita que ele/a faça suas primeiras anotações, no recurso "memos" do NVivo. "Os memos são espaços destinados ao registro de reflexões que podem estar associadas às fontes ou aos 'nós'" (MOZZATO; GRZYBOVSKI; TEIXEIRA, 2016, p. 583), podendo ser vinculado a um arquivo, elemento externo ou código.

O processo de ouvir, transcrever e anotar contribui para imersão e impregnação do/a pesquisador/a com o material investigado. Além disso, depois de transcritos os áudios, eles podem ser ouvidos concomitantemente à leitura da transcrição, permitindo identificar o sentido do dito e do transcrito simultaneamente. Moraes e Galiazzi (2011, p. 20-21) destacam que "[u]ma Análise Textual Discursiva, voltada a compreensões aprofundadas e criativas, requer um envolvimento intenso com as informações do '*corpus'*. Exige uma impregnação aprofundada com os elementos do processo analítico".

Após a leitura atenta das entrevistas e da apropriação aos demais arquivos importados pelo/a pesquisador/a, inicia-se a primeira etapa de análise da ATD, chamada de unitarização. Nessa etapa é realizada a desmontagem do *corpus*, fragmentando o texto transcrito com intuito de construir Unidades de Sentido (US). Tais US são estabelecidas a partir de elementos constitutivos, como palavras que se destacam, sentidos e detalhes sutis, tal como preconizam Moraes e Galiazzi (2011).

Como forma de organizar os dados produzidos, foi atribuída a cada US um código alfanumérico e uma denominação, conforme o sentido que expressava. Esse código, no NVivo, é chamado de nó e possibilita o reconhecimento da origem de cada US, a quem pertence e onde está localizada no texto, como apresentado na figura 2. Os códigos utilizados, na análise do estudo em questão, indicam as letras iniciais do nome fictício dos/as entrevistados/as e os números a sua localização no texto, realizada em ordem crescente.

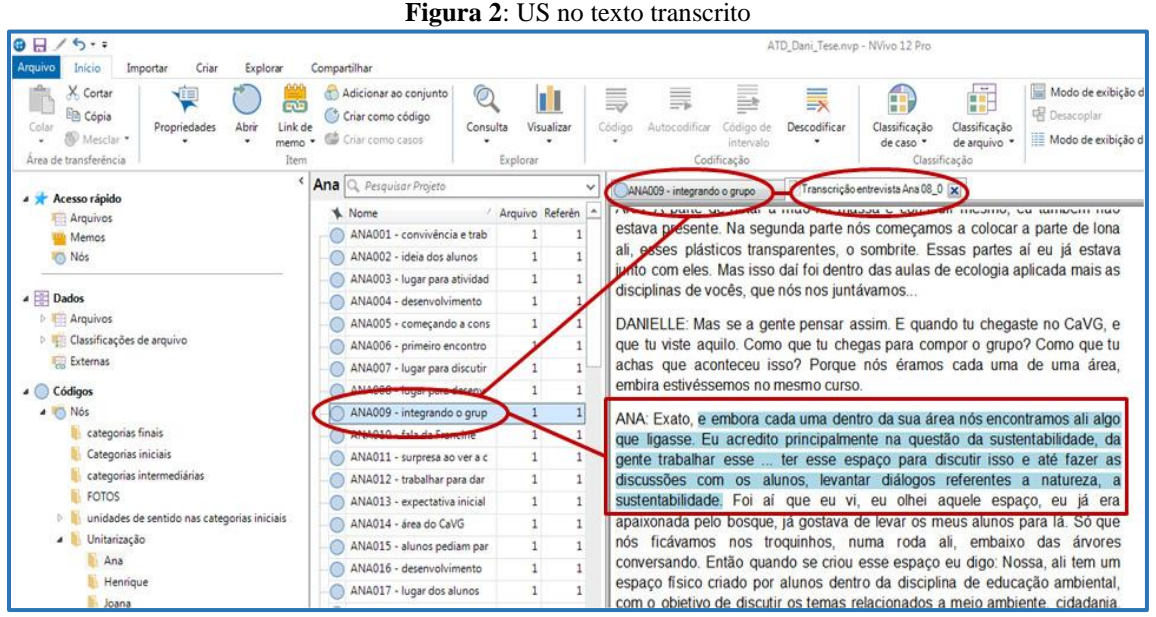

**Fonte**: extraída do NVivo 12 Pró

Na pesquisa realizada, as codificações foram feitas a partir dos arquivos de texto das entrevistas e de suas transcrições. Não obstante, ressaltamos as possibilidades de realizar a codificação, a criação de uma US, a partir do próprio arquivo de áudio da entrevista, como pode ser visualizado na figura 3, a seguir:

|                                                                       |                                                                                                    | o                                                                                                    |                                                                                                    |                                                                |
|-----------------------------------------------------------------------|----------------------------------------------------------------------------------------------------|----------------------------------------------------------------------------------------------------|----------------------------------------------------------------------------------------------------|----------------------------------------------------------------|
| ●日ノち・↓                                                                | ATD Dani Tese.nvp - NVivo 12 Pro                                                                    | Ferramentas de áudio                                                                                                    |                                                                                                    | $\overline{\mathbf{r}}$<br>i51<br>$\rightarrow$<br>$\mathbf x$ |
| Arquivo<br>Início<br>X. Cortar<br><b>Ela</b> Cópia<br>Colar<br>$\sim$ | Criar<br>Explorar<br>Importar<br>$\mathbb{A}$ .<br>$B$ $I$ $U$<br>图要理画                              | Compartilhar<br>Audio<br>Editar<br>Modo de reprodução HI H H H H H<br><b>di-</b><br>$\mathbf{v}$<br>出来<br>Repetição<br>$\frac{1}{2}$ | Reproduzir linhas selecionadas<br>Reproduzir / Pausar<br>∃e<br>丞<br>Mesclar linhas<br>Iniciar seleção<br>Atribuir periodo<br>Parar<br>Inserir<br>- Finalizar seleção<br>Importar linhas<br>linha *<br>às linhas | Q Localizar & Selecii<br>** Inserir *<br>Verificação ortogr    |
| Área de transferên                                                    | Formato<br>$\mathcal{V}_H$                                                                          | Reprodução                                                                                                    | Transcrição                                                                                                    | Edição                                                         |
| <b>A</b> Acesso rápido<br>Arquivos<br><b>Memos</b><br>Nós             | Q. Pesquisar Projeto<br>v<br>Pedro<br>Mome / Arquivo Refe <sup>-</sup> 0.000<br>audio F<br>$\Omega$ | Entrevista Inti X<br>Transcrição entrevista Pedro 07<br>$-320.0$<br>6:40.0<br>10:00.0                                                | <b>Budio Fe Reproduzir linhas selecionadas</b><br>Reproduzir a mídia de uma entrada<br>selecionada na transcrição.<br>13:20.0<br>16:40.0<br>20:00:0<br>23:20.0<br>26:40.0<br>30:00:0<br>33:20.0                 | 36,40.0<br>40:00.0                                             |
| Transcriçõe -                                                         | PED00                                                                                               | Período<br>. A V                                                                                                    | Conteúdo                                                                                                    | v                                                              |
| <b>Classificações</b>                                                 | PED00                                                                                               | $3:20.0 - 3:28.0$                                                                                                    | Ela com a imagem do sol ao fundo também, que é uma foto tri.                                                                                                    |                                                                |
| Externas                                                              | PED00                                                                                               |                                                                                                    |                                                                                                    |                                                                |
| Códigos                                                               | PEDDO                                                                                               |                                                                                                    |                                                                                                    |                                                                |
| a in Nós                                                              | PED00                                                                                               |                                                                                                    |                                                                                                    |                                                                |
| categorias                                                            | PED00                                                                                               | ۰                                                                                                    |                                                                                                    |                                                                |
| Categorias                                                            | PED00                                                                                               |                                                                                                    |                                                                                                    |                                                                |
| categorias                                                            | PED00                                                                                               |                                                                                                    |                                                                                                    |                                                                |
| FOTOS                                                                 | PED00                                                                                               |                                                                                                    |                                                                                                    |                                                                |
| unidades d                                                            | PED01                                                                                               |                                                                                                    |                                                                                                    |                                                                |
| Unitarizaçã                                                           | PED01                                                                                               |                                                                                                    |                                                                                                    |                                                                |
| Ana                                                                   | PED01                                                                                               |                                                                                                    |                                                                                                    |                                                                |
| Henriq                                                                | PED01                                                                                               |                                                                                                    |                                                                                                    |                                                                |
| Joana                                                                 | PED01                                                                                               |                                                                                                    |                                                                                                    |                                                                |
| Maria                                                                 | PED01<br>$\scriptstyle\rm w$                                                                        |                                                                                                    |                                                                                                    |                                                                |
| Pedro                                                                 |                                                                                                    |                                                                                                    |                                                                                                    |                                                                |
| Rebeca                                                                | Nós<br>Em                                                                                           | $\cdot$<br>Codificar em                                                                                                    | áudio Foto pór do sol (Nós\\Unitarização\\Pedro)                                                                                                    | ·  每级 国                                                        |
|                                                                       |                                                                                                    |                                                                                                    |                                                                                                    |                                                                |

**Figura 3**: Codificação a partir do áudio

**Fonte**: extraída do NVivo 12 Pró

Vale ressaltar, conforme destaca Teixeira (2015), que o *software* permite que qualquer parte de um documento, seja de texto, som ou imagem, possa ser codificada tantas vezes quanto forem necessárias, em diferentes nós. O autor também destaca que os trechos codificados não são excluídos do arquivo original, mesmo quando o/a pesquisador/a decide deletá-los em decorrência de algum equívoco. "Cabe salientar que, havendo a necessidade de alguma correção, a descodificação pode ser realizada a qualquer momento" (MOZZATO; GRZYBOVSKI; TEIXEIRA, 2016). Esses ajustes de codificação propiciam, ao/à pesquisador/a, um contínuo aperfeiçoamento da análise, indo ao encontro dos preceitos da ATD, que tem a recursividade como premissa do processo de análise.

Outro recurso do programa é a criação de anotações sobre o conteúdo selecionado já no instante da criação da US, como pode ser verificado na figura 4, a seguir.

representam muita coisa. Essa foto aqui a geodésica em si, a própria geodésica pronta, a interação dos alunos para a construção da geodésica. Isso aqui era dentro da disciplina de ecologia aplicada, isso aqui foi numa aula minha. Que nós estávamos usando o material para fazer as coisas para dentro da geodésica. Nós fizemos esta mesa, depois fizemos um espaço para colocar o projetor. O dia que inauguramos, as pessoas que eu acho que foram mais importantes para a construção e tirar essa ideia que os meninos tiveram do papel e colocar ela na prática. Quem acreditou nesse trabalho são as pessoas que estão nessa foto. E aqui já usando o espaço para divulgação de trabalhos, oficinas, usando materiais... Aqui era o Renan, que é um artista. Ele é um gestor ambiental, mas que tem um dom. Eu acho que esse guri é um artista. Dando um curso de como utilizar os coguinhos de butiá para fazer os biscuizinhos dele lá. Os bichinhos ligados ao tema que é bioma pampa. Então isso aqui foi no dia do evento da inauguração, que nós tivemos algumas atividades. Tivemos o brechó, tinha oficinas. Então eu acho que por isso eu

**Figura 4**: Anotações durante a constituição das US

**Fonte**: extraída do NVivo 12 Pró

O NVivo propicia que o/a pesquisador/a faça uma breve descrição do sentido expresso em cada US criada, reescrevendo-a, e explicitando a sua compreensão do texto selecionado, como podemos visualizar na figura 5. Essa possibilidade sintoniza com a metodologia de análise da ATD, conforme sugerem Moraes e Galiazzi (2011, p. 92-93):

> O exercício de reescrita das unidades inicialmente recortadas dos textos constitui-se em um primeiro momento na ação de o pesquisador exercitar seu papel de autor das construções que produz, autoria depois intensificada na redação dos metatextos a que toda análise textual aspira.

|                                                                                             |                                       | $\mathbf{r}$ iguru $\mathbf{v}$ . Descrição do sentido expresso na Ob                                                                                         |                                                                              |                                                                                                    |  |  |  |  |  |
|---------------------------------------------------------------------------------------------|---------------------------------------|----------------------------------------------------------------------------------------------------|------------------------------------------------------------------------------|----------------------------------------------------------------------------------------------------|--|--|--|--|--|
| $\Theta$ $\Box$<br>6.1                                                                      |                                       |                                                                                                    | ATD Dani Tese myp - NVivo 12 Pro                                             |                                                                                                    |  |  |  |  |  |
| Arquivo<br>Início<br>Criar<br>Importar                                                      | Compartilhar<br>Explorar              |                                                                                                    |                                                                              |                                                                                                    |  |  |  |  |  |
| X. Cortar<br><b>Th</b> Cópia<br>Propriedades<br>Colar<br>Mesclar *<br>Area de transferência | m<br>Abrir<br>Link de<br>memo<br>Item | $\circ$<br>Adicionar ao coniunto<br>Ci Criar como código<br>Consulta<br>Visualizar<br>Char como casos<br>Explorar                                             | B<br>m<br>5<br>Codigo<br>Autocodificar Código de<br>intervalo<br>Codificação | Modo de exibição de detalhes *<br>m<br>$\equiv$ x<br><b>BE ON</b><br><b>EE</b> Desacoplar<br>Descodificar<br>Classificação<br>Classificação<br>Modo de exibição de lista *<br>de arquivo ·<br>de caso *<br>Classificação<br>Espaço d |  |  |  |  |  |
| Acesso rápido                                                                               |                                       | Simone Q, Pesquisar Projeto                                                                                                    | SIM105 - alunos mais ativos, pa                                              | Transcrição entrevista Simone 2 x                                                                                                    |  |  |  |  |  |
|                                                                                             | <b>A</b> Nome                         | Arquivo Referên                                                                                                    |                                                                              | Clique para edita                                                                                                    |  |  |  |  |  |
| Dados                                                                                       |                                       | SIM080 - não participação na<br>1<br>1                                                                                                    |                                                                              | nunca interage da mesma forma que outra, as experiências que um aluno                                                                                                    |  |  |  |  |  |
| Códigos                                                                                     | Nó Propriedades                       |                                                                                                    |                                                                              | 2 8 outro aluno, e isso gera discussões diferentes,                                                                                                    |  |  |  |  |  |
| $\triangle$ $N$ ós                                                                          |                                       |                                                                                                    |                                                                              | são colocadas de forma diferente, geram pontos                                                                                                    |  |  |  |  |  |
| categorias finais                                                                           | Geral                                 |                                                                                                    |                                                                              |                                                                                                    |  |  |  |  |  |
| Categorias iniciais                                                                         | Nome                                  | SIM105 - alunos mais ativos, participativos e atentos                                                                                                    |                                                                              |                                                                                                    |  |  |  |  |  |
| categorias intermediárias                                                                   |                                       |                                                                                                    |                                                                              | la coisa que tu aches importante? Depois quando                                                                                                    |  |  |  |  |  |
| FOTOS                                                                                       | Descrição                             | Esta unidade mostra como a arquitetura e estética da geodésica estimula o diálogo<br>e a exposição, bem como desperta e prende a atenção dos alunos/as para o |                                                                              | de ser eu veja que eu precisava ter perguntado                                                                                                    |  |  |  |  |  |
| unidades de sentido nas categi                                                              |                                       | conteúdo desenvolvido na aula.                                                                                                    |                                                                              | s encontramos encontrar outra vez, ok?                                                                                                    |  |  |  |  |  |
| Unitarização                                                                                |                                       |                                                                                                    |                                                                              |                                                                                                    |  |  |  |  |  |
| Ana                                                                                         | Apelido                               |                                                                                                    |                                                                              | saber que eu vou te dizer que eu como                                                                                                    |  |  |  |  |  |
| Henrique<br><b>Soana</b>                                                                    | Nome hierárquico                      | Nós\\Unitarização\\Simone\\SIM105 - alunos mais ativos, participativos e atentos                                                                              |                                                                              | eu não acreditava muito que a geodésica ia                                                                                                    |  |  |  |  |  |
| Maria                                                                                       |                                       |                                                                                                    |                                                                              | ppactou no final, sabe? Que ia descontruir tanto a                                                                                                    |  |  |  |  |  |
| Pedro                                                                                       |                                       | Agregar codificação dos secundários                                                                                                    | Cor<br>Verde                                                                 |                                                                                                    |  |  |  |  |  |
| Rebeca                                                                                      | Criado em                             | 10/06/2019 18:44                                                                                                    | Por<br><b>DMA</b>                                                            | la, ou sala de aula ou professor-aluno, e achava                                                                                                    |  |  |  |  |  |
| Roger                                                                                       | Modificado em                         | 18/11/2019 15:54                                                                                                    | <b>DMA</b><br>Por                                                            | ira os alunos se socializarem. Mas quando eu dei                                                                                                    |  |  |  |  |  |
| Simone                                                                                      |                                       |                                                                                                    |                                                                              | le o interesse dos alunos em participar e se                                                                                                    |  |  |  |  |  |
| Relacionamentos                                                                             |                                       |                                                                                                    | OK.<br>Cancelar                                                              | rente, eu não queria mais dar aula dentro de sala                                                                                                    |  |  |  |  |  |
| Tipos de relacionamento                                                                     |                                       |                                                                                                    |                                                                              | itia muito mais realizada quando eu sai de dentro                                                                                                    |  |  |  |  |  |
| Casos                                                                                       |                                       | SIM099 - mais disposição par<br>1<br>1                                                                                                    |                                                                              | da aula na geodésica, eu saia uma profissional muito mais, com sensação                                                                                                    |  |  |  |  |  |
| Notas                                                                                       |                                       | $\mathbf{1}$<br>SIM100 - exposição, dialogo<br>$\mathbf{1}$                                                                                                   |                                                                              | efetiva de dever cumprido do que quando eu dava aula em sala de aula, que                                                                                                    |  |  |  |  |  |
|                                                                                             |                                       | $\mathbf{1}$<br>SIM101 - ensino com a partic                                                                                                    |                                                                              |                                                                                                    |  |  |  |  |  |
| <b>D</b> Q Pesquisar                                                                        |                                       | $\mathbf{1}$<br>$\mathbf{1}$<br>SIM102 - cada dia é um dia d                                                                                                  |                                                                              | tinha aluno sonolento, encostado na parede, quando até a disposição dele                                                                                                    |  |  |  |  |  |
| ○ % Mapas                                                                                   |                                       | $\mathbf{1}$<br>SIM103 - expectativas iniciais                                                                                                    |                                                                              | sentado dentro da geodésica fazia com que ele ficasse mais ativo, mais ereto,                                                                                                    |  |  |  |  |  |
| Resultado                                                                                   |                                       | $\mathbf{1}$<br>SIM104 - satisfação e sentim<br>1                                                                                                    |                                                                              | mais atento, disponibilizava mais atenção para o meu conteúdo. Se colocava,                                                                                                    |  |  |  |  |  |
|                                                                                             |                                       | SIM105 - alunos mais ativos.<br>$\mathbf 1$                                                                                                    |                                                                              | falava, se expunha mais. Aí eu saia com a ideia de que "hoje a aula foi, atingiu                                                                                                    |  |  |  |  |  |
|                                                                                             |                                       | SIM106 - geodésica facilita a<br>1                                                                                                    | o propósito".                                                                |                                                                                                    |  |  |  |  |  |

**Figura 5**: Descrição do sentido expresso na US

**Fonte**: extraída do NVivo 12 Pró

Além disso, o *software* também possibilita destacar, conforme critérios estabelecidos pelo/a pesquisador/a, a US no conjunto das demais US, por meio da inserção de cores, como demonstra a figura 6, contribuindo para uma melhor visualização das seleções e recortes, assim como para a efetivação do movimento cíclico que, conforme Moraes e Galiazzi (2011), permeia a ATD.

| Explorar                               | Codificação                                            | Classificação        |                         | Espaço de trabalho |               |        |                     | ᄉ |
|----------------------------------------|--------------------------------------------------------|----------------------|-------------------------|--------------------|---------------|--------|---------------------|---|
| Simone                                 |                                                        | Q. Pesquisar Projeto |                         |                    |               |        |                     | ◡ |
| Nome                                   |                                                        |                      | Arquivos Referên Criado |                    | Criado        |        | Modific Modific   4 |   |
| SIM088 - saudade                       |                                                        |                      |                         | 110/06/            | <b>DMA</b>    | 18/11/ | <b>DMA</b>          |   |
| SIM089 - dar uma aula mais atrativa    |                                                        |                      |                         | 1   10/06/         | <b>DMA</b>    | 18/11/ | <b>DMA</b>          |   |
|                                        | SIM090 - atraindo a atenção dos alunos                 |                      |                         | 1 10/06/           | <b>DMA</b>    | 18/11/ | <b>DMA</b>          |   |
|                                        | SIM091 - sala de aula e atenção dos alunos             |                      |                         | 1 10/06/           | <b>DMA</b>    | 18/11/ | <b>DMA</b>          |   |
|                                        | SIM092 - geodésica a atenção e participação dos alunos |                      |                         | 110/06/            | <b>DMA</b>    | 18/11/ | <b>DMA</b>          |   |
| SIM093 - interdisiplinaridade          |                                                        |                      |                         | 1 10/06/           | <b>DMA</b>    | 18/11/ | <b>DMA</b>          |   |
| SIM094 - relação professor-aluno (2)   |                                                        |                      |                         | 1 10/06/           | <b>DMA</b>    | 18/11/ | <b>DMA</b>          |   |
| SIM095 - ambiente de conversa          |                                                        |                      |                         | 110/06/            | <b>DMA</b>    | 18/11/ | <b>DMA</b>          |   |
| SIM096 - condições do clima            |                                                        |                      |                         | 1 10/06/           | <b>DMA</b>    | 18/11/ | <b>DMA</b>          |   |
| SIM097 - limitações por conta do clima |                                                        |                      |                         | 110/06/            | <b>DMA</b>    | 18/11/ | <b>DMA</b>          |   |
| SIM099 - mais disposição para falar    |                                                        |                      |                         | $1 \mid 10/06/$    | <b>DMA</b>    | 18/11/ | <b>DMA</b>          |   |
|                                        | SIM100 - exposição, diálogo e aprendizagem             |                      |                         | 1   10/06/         | <b>DMA</b>    | 18/11/ | <b>DMA</b>          |   |
| SIM102 - cada dia é um dia diferente   |                                                        |                      |                         | 110/06/            | <b>DMA</b>    | 18/11/ | <b>DMA</b>          |   |
| SIM103 - expectativas iniciais         |                                                        |                      |                         | 1 10/06/           | <b>DMA</b>    | 18/11/ | <b>DMA</b>          |   |
|                                        | SIM104 - satisfação e sentimento de dever cumprido     |                      |                         | 1 10/06/           | <b>DMA</b>    | 18/11/ | <b>DMA</b>          |   |
|                                        | SIM105 - alunos mais ativos, participativos e atentos  |                      |                         | 1 10/06/           | <b>DMA</b>    | 18/11/ | <b>DMA</b>          |   |
|                                        | SIM106 - geodésica facilita atrair a atenção do aluno  |                      |                         | 1 10/06/           | <b>DMA</b>    | 18/11/ | <b>DMA</b>          |   |
| SIM001 - resquícios pós desmanche      |                                                        |                      |                         | 110/06/            | <b>DMA</b>    | 18/11/ | <b>DMA</b>          |   |
|                                        | SIM012 - área verde do cavg e o prazer de estudar      |                      |                         | 1 10/06/           | <b>DMA</b>    | 18/11/ | <b>DMA</b>          |   |
| CIN AOD A                              | and a matchester and and a manager of a statements     |                      |                         | 101001             | <b>DA 4 A</b> | 10/111 | <b>DAAA</b>         |   |

**Figura 6**: Cores para destacar as US

**Fonte**: extraída do NVivo 12 Pró

A etapa seguinte é a de categorização que, no estudo apresentado neste artigo, foi realizada a partir de teorias emergentes e do uso dos métodos indutivo e intuitivo. Dessa forma, as categorias foram sendo construídas de acordo com os sentidos expressos nas US e com as inspirações e *insights* da pesquisadora, de forma gradativa e num constante retorno ao *corpus* de análise, buscando a compreensão do que se mostrava do fenômeno investigado.

> A análise textual não é um movimento linear e continuado, é antes um movimento em espiral em que, a cada avanço, se exigem retornos reflexivos e de aperfeiçoamento do já feito, movimento reiterativo capaz de possibilitar cada vez maior clareza e validade aos produtos (MORAES; GALIAZZI, 2011, p. 71).

Assim sendo, a recursividade exigiu o convívio com a insegurança e a incerteza, oriundas das idas e vindas ao *corpus* e às US, de forma que fosse possível estabelecer relações entre cada fragmento selecionado e o todo, entre o sentido expresso e descrito em cada US e as teorias que sustentam a investigação.

A figura 7 apresenta algumas das categorias iniciais emergentes do processo de análise, seus respectivos arquivos, relacionados a cada participante da pesquisa e as quantidades de US que compuseram cada categoria. No *software* NVivo, o número de US que compõe cada categoria é identificado no item referência. Além disso, o NVivo possibilita a visualização do conjunto de US presentes em cada categoria, como pode ser visualizado na figura 8.

| <b>G</b><br>Arquivo<br>Início<br>Importar                                                                                                    | Criar<br>Explorar<br>Compartilhar                                                                                                    |                              | Seminario ESEF Leca.nvp - NVivo 12 Pro                                                                       |                                                                                     |                                                                                                    |                                                                                                    |                                                                      | 2.1                                                                                              | ō<br>$\sim$          | $\mathbbm{Z}$<br>ē       |
|----------------------------------------------------------------------------------------------------|----------------------------------------------------------------------------------------------------|------------------------------|----------------------------------------------------------------------------------------------------|-------------------------------------------------------------------------------------|----------------------------------------------------------------------------------------------------|----------------------------------------------------------------------------------------------------|----------------------------------------------------------------------|--------------------------------------------------------------------------------------------------|----------------------|--------------------------|
| X. Cortar<br>Propriedades *<br>Cópia<br>A Abrir *<br>Colar<br><sup>n</sup> Mesclar ▼<br>$\sim$<br>Área de transferência                                                                                                    | Adicionar ao conjunto<br>Ö,<br>Criar como código<br>Consulta<br>Link de memo * Co Criar como casos<br>Item                                                                     | пI<br>Visualizar<br>Explorar | Autocodificar<br>$\equiv$<br>$\Rightarrow$<br>Código de intervalo<br>Código<br>Descodificar *<br>Codificação | A<br>Classificação<br>de caso ·                                                     | Classificação                                                                                                    | Æ<br>咽<br>Classificação<br>de arquivo *                                                                | <sup>■•</sup> 2 Ordenar por *<br><sup>■</sup> V Localizar            | Modo de exibição de navegação<br>Espaco de trabalho                                              |                      | ۸                        |
| H / 6.7                                                                                                    | Categorias iniciais                                                                                                    |                              |                                                                                                    |                                                                                     |                                                                                                    | Q. Pesquisar Projeta                                                                                   |                                                                      |                                                                                                  |                      | $\checkmark$             |
| Acesso rápido<br><b>Arquivos</b><br><b>Will Memos</b><br>Nós<br>PED006 - agregando pesso                                                                                                    | <b>Nome</b><br>AFETIVIDADE<br>AMIZADE<br>APOIO E INCENTIVO DA COMUNIDADE                                                                                                    |                              |                                                                                                    | Arquivos Referência Criado em<br>$\overline{2}$<br>$\overline{z}$<br>$\overline{2}$ |                                                                                                    | 2 13/06/2019 17:42 DMA<br>7 13/06/2019 17:45 DMA<br>7 13/06/2019 17:48 DMA                             |                                                                      | Criado por Modificado em<br>01/07/2019 11:11 DMA<br>01/07/2019 11:11 DMA<br>19/08/2019 09:17 DMA | Modificado por III - |                          |
| $\leftarrow$<br>$\,$<br>ATENÇÃO E CONCENTRAÇÃO DOS ALUNOS<br>ATIVIDADES DESENVOLVIDAS NA GEODÉSICA<br>$\Delta$<br>$\triangle$ Dados<br>AVALIAÇÃO PESSOAL<br><b>4</b> Arquivos<br>AVALIAÇÕES E COMENTÁRIOS DA COMUNIDADE DO CAVG |                                                                                                    |                              |                                                                                                    |                                                                                     |                                                                                                    | 8 13/06/2019 17:53 DMA<br>13 13/06/2019 17:54 DMA<br>48 13/06/2019 17:55 DMA<br>8 13/06/2019 17:56 DMA |                                                                      | 19/08/2019 09:17 DMA<br>28/11/2019 11:35 DMA<br>19/08/2019 09:17 DMA<br>01/07/2019 11:11 DMA     |                      |                          |
| <b>Audios</b><br>FOTOS<br>Transcricões                                                                                                    | BELEZA DO LUGAR<br>CONDIÇÕES PARA O USO DA GEODÉSICA COMO SALA DE AULA<br>ABERTURA AO DIÁLOGO PROPICIANDO                                                                      |                              | 3<br>3<br>5<br>$\overline{\phantom{a}}$                                                                      | $\times$                                                                            | 5 13/06/2019 17:57 DMA<br>18 13/06/2019 17:58 DMA<br>13/06/2019 18:00 DMA                                                                              |                                                                                                    | 04/07/2019 11:26 DMA<br>01/07/2019 11:11 DMA<br>18/11/2019 14:00 DMA |                                                                                                  |                      |                          |
| Externas<br>4 Códigos<br>4 <b>Nós</b>                                                                                                    | D. T. Classificações de arquiv<br>Propriedades da pasta<br>FORMA E CIRCULARIDADE<br>DIFICULDADE DE AGREGAR PESSOAS<br>Nome<br>DOS RECURSOS FÍSICOS PARA UTILIZAÇÃ<br>Descrição |                              |                                                                                                    |                                                                                     | 13/06/2019 18:01 DMA<br>Categorias iniciais<br>13/06/2019 18:02 DMA<br>13/06/2019 18:04 DMA<br>Constam 65 categorias iniciais construidas a partir das |                                                                                                    |                                                                      | 18/11/2019 16:51 DMA<br>01/07/2019 11:11 DMA<br>19/08/2019 09:17 DMA                             |                      |                          |
| categorias finais<br>Categorias iniciais<br>categorias intermedi                                                                                                    | DIFICULDADES DIVERSAS<br>DISCIPLINA DE EDUCAÇÃO AMBIENTAL<br>DISTANCIAMENTO DO GRUPO EXECUTOR                                                                                  | Itens                        | 713 unidades de sentido e significado.<br>Tipo                                                               |                                                                                     | Conteúdo                                                                                                    | 13/06/2019 18:05 DMA<br>13/06/2019 18:05 DMA<br>13/06/2019 18:06 DMA                                   |                                                                      | 04/07/2019 11:33 DMA<br>04/07/2019 14:14 DMA<br>01/07/2019 09:19 DMA                             |                      |                          |
| FOTOS<br>b il unidades de sentido<br>$\overline{4}$                                                                                                    | ENVOLVIMENTO OUTRAS PESSOAS<br>ESCOLHA DO LUGAR                                                                                                    |                              | Nó<br>65                                                                                                    |                                                                                     |                                                                                                    | 13/06/2019 18:07 DMA<br>13/06/2019 18:08 DMA                                                           |                                                                      | 18/11/2019 14:33 DMA<br>18/11/2019 14:37 DMA                                                     |                      | $\scriptstyle\rm v$<br>× |

**Fonte**: extraída do NVivo 12 Pró

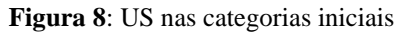

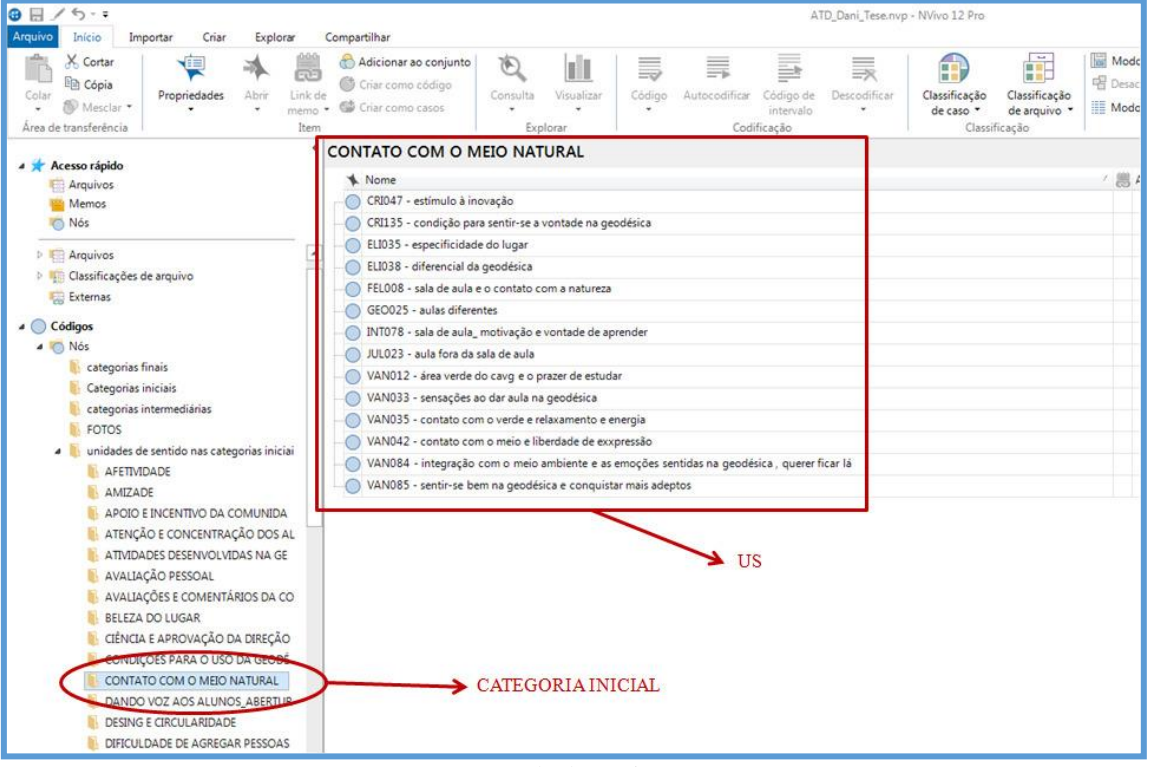

**Fonte**: extraída do NVivo 12 Pró

Buscando a conexão entre as categorias iniciais, foi realizada a aproximação das mesmas, a partir da convergência dos sentidos e significados expressos em cada uma delas, a fim de chegar às categorias intermediárias. Da mesma forma, a correlação entre os sentidos das categorias intermediárias propriciou o emergir das categorias finais.

A constituição dessas categorias não é um processo fácil. Demanda um ir e vir constante, na busca por sentidos que se completem e que possam revelar uma nova ideia, a qual possa ir ao encontro da questão de pesquisa, com o cuidado para que o expresso em cada categoria revele o todo que a constituiu. As figuras 9, 10, 11 e 12 apresentam a composição das categorias intermediárias e finais, seus arquivos e quantidade de US, visualizadas no NVivo como referências.

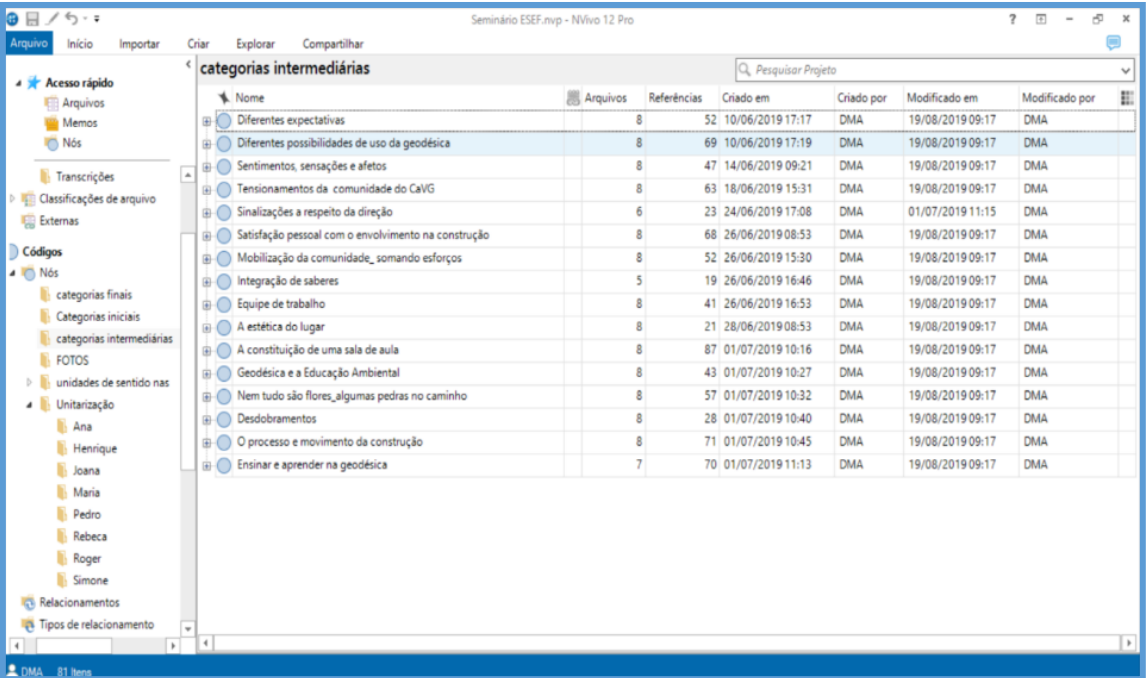

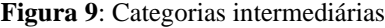

**Fonte**: extraída do NVivo 12 Pró

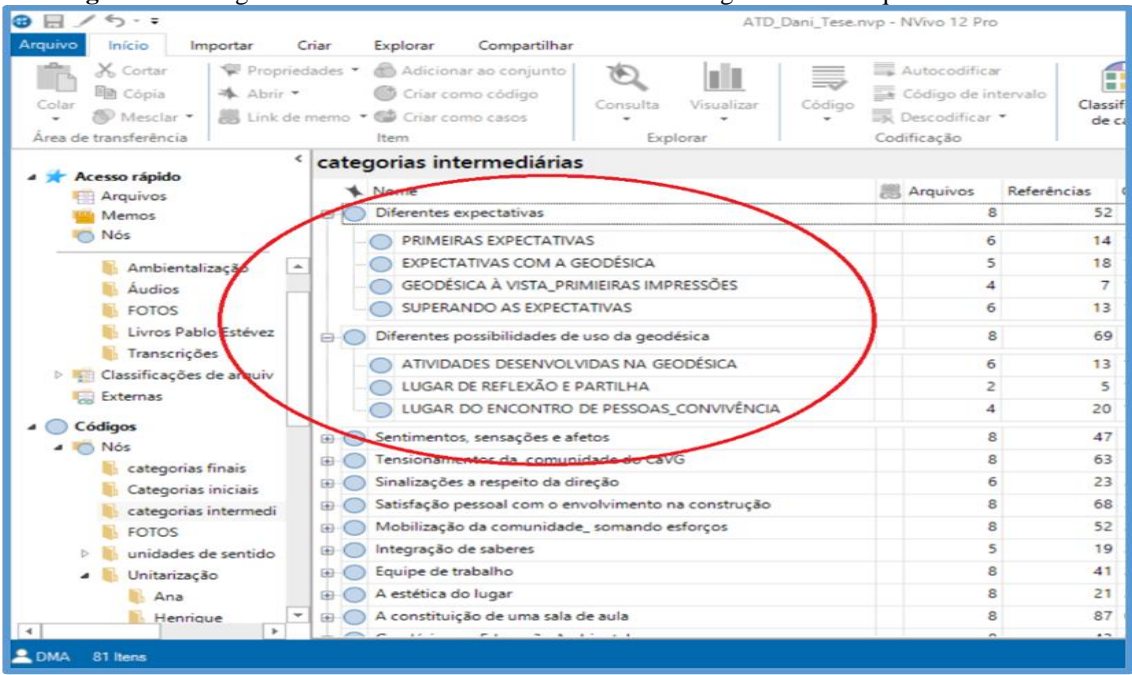

**Figura 10**: Categorias intermediárias e detalhamento das categorias iniciais que a constituíram

**Fonte**: extraída do NVivo 12 Pró

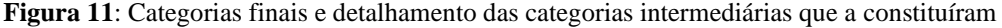

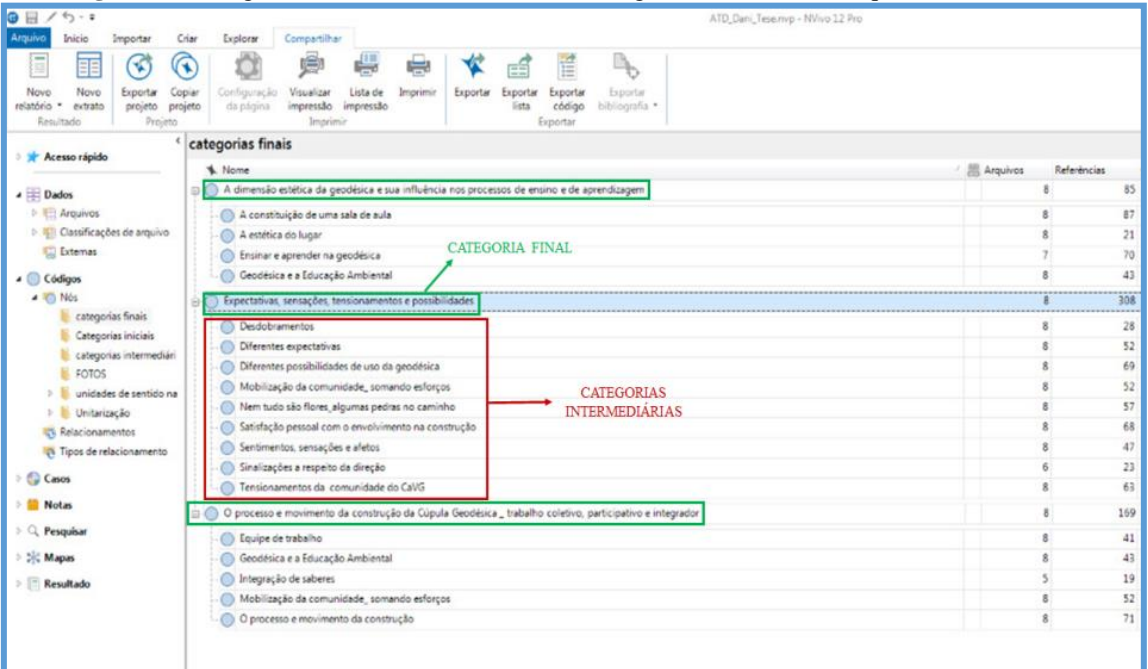

**Fonte**: extraída do NVivo 12 Pró

De acordo com Moraes e Galiazzi (2011), durante o processo de categorização o/a pesquisador/a, ao descrever e interpretar os sentidos das categorias, expressa sua compreensão acerca do fenômeno investigado. "O processo de categorização, ao longo de sua própria concretização, já anuncia um movimento adiante na pesquisa" (MORAES; GALIAZZI, 2011, p. 89).

As categorias finais encaminham para a escrita dos metatextos, exigindo do/a pesquisador/a um olhar atento e cuidadoso, bem como a mobilização de esforços para que cada parte agrupada, contribua e permita a compreensão do que se buscou investigar. Nesse sentido, o NVivo se apresenta como importante ferramenta auxiliar para a escrita dos metatextos, pois possibilita ao/à pesquisador/a identificar e resgatar os registros realizados, durante as etapas de unitarização e categorização, de forma rápida e precisa.

Entendemos que o NVivo contribuiu e facilitou a escrita dos metatextos, pois, como podemos observar nas figuras 12, 13 e 14, o seu uso favoreceu a conexão entre os arquivos importados ao projeto de análise, como as fotografias e textos de autores/as que fundamentaram a investigação, assim como os registros e descrições feitos nas US e nas categorias.

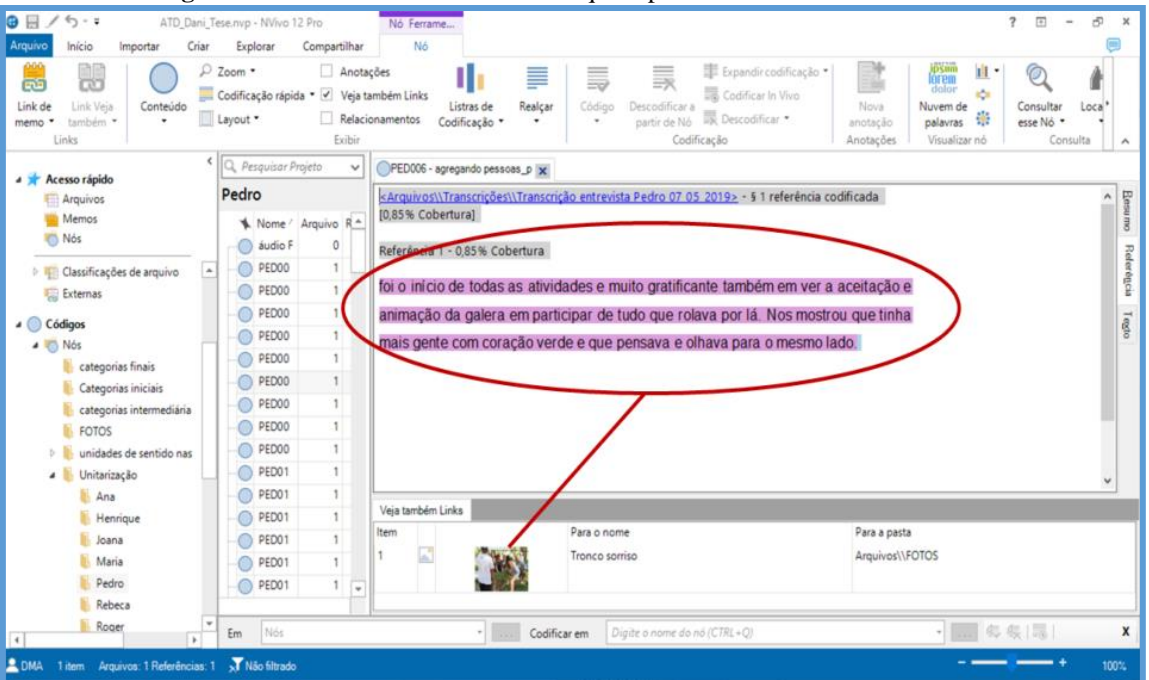

**Figura 12**: *Link* de uma US com a foto que representa a fala do entrevistado

**Fonte**: extraída do NVivo Pró 12

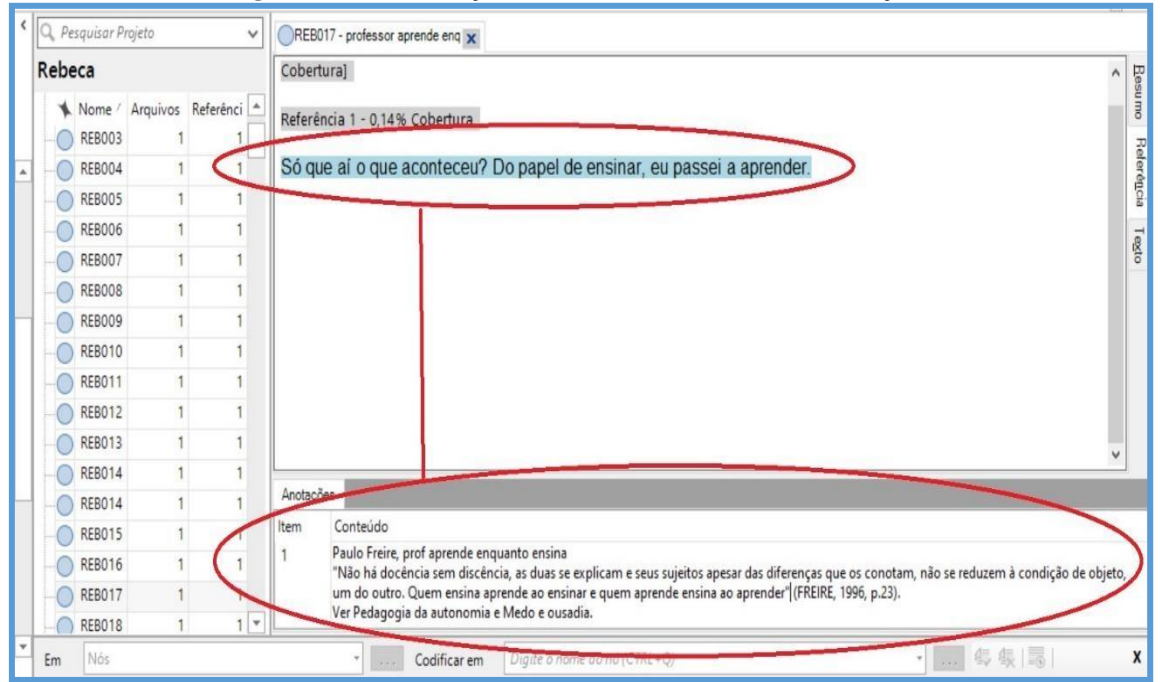

**Figura 13**: US e anotação realizada no momento da unitarização

#### **Fonte**: extraída do NVivo Pró12

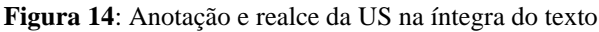

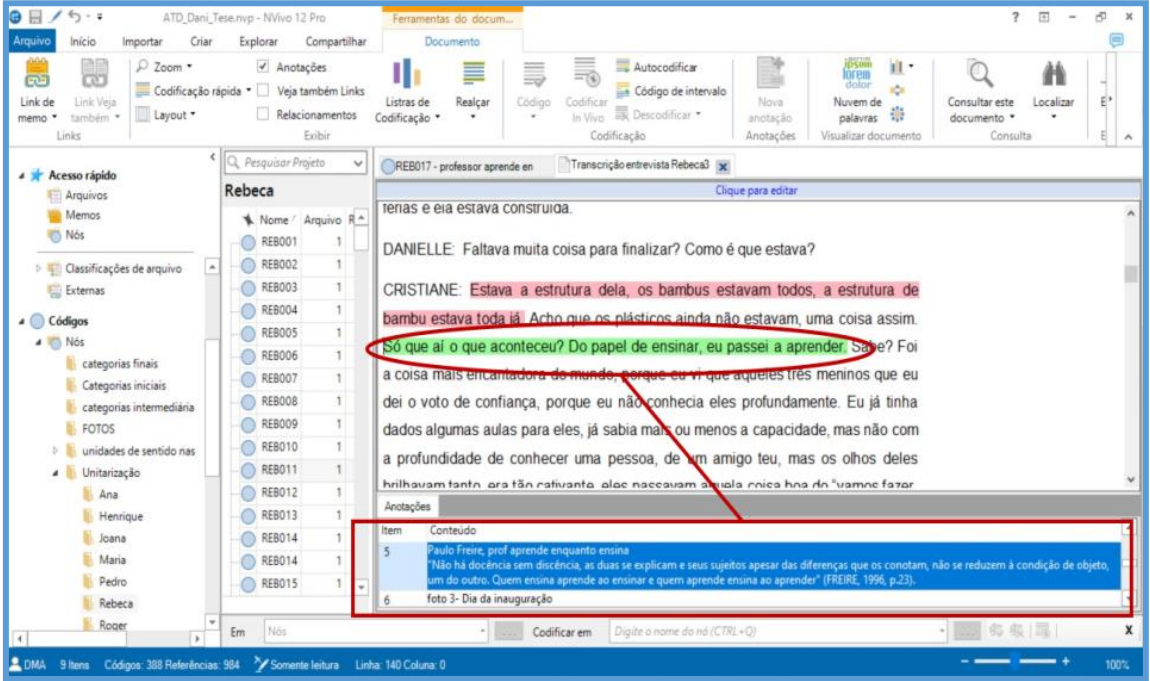

**Fonte**: extraída do NVivo 12 Pró

Destacamos também a possibilidade de exportar um nó e suas anotações como um documento em formato de texto, o qual apresenta o nome da categoria, sua descrição, US de sentido que a compõem, as anotações realizadas em determinadas US e os *links* com outros arquivos disponíveis. A figura 15, a seguir, é um exemplo de um documento exportado, no formato de texto, o qual foi editado para melhor compreensão, para os/as leitores/as deste artigo, de tudo o que consta no arquivo.

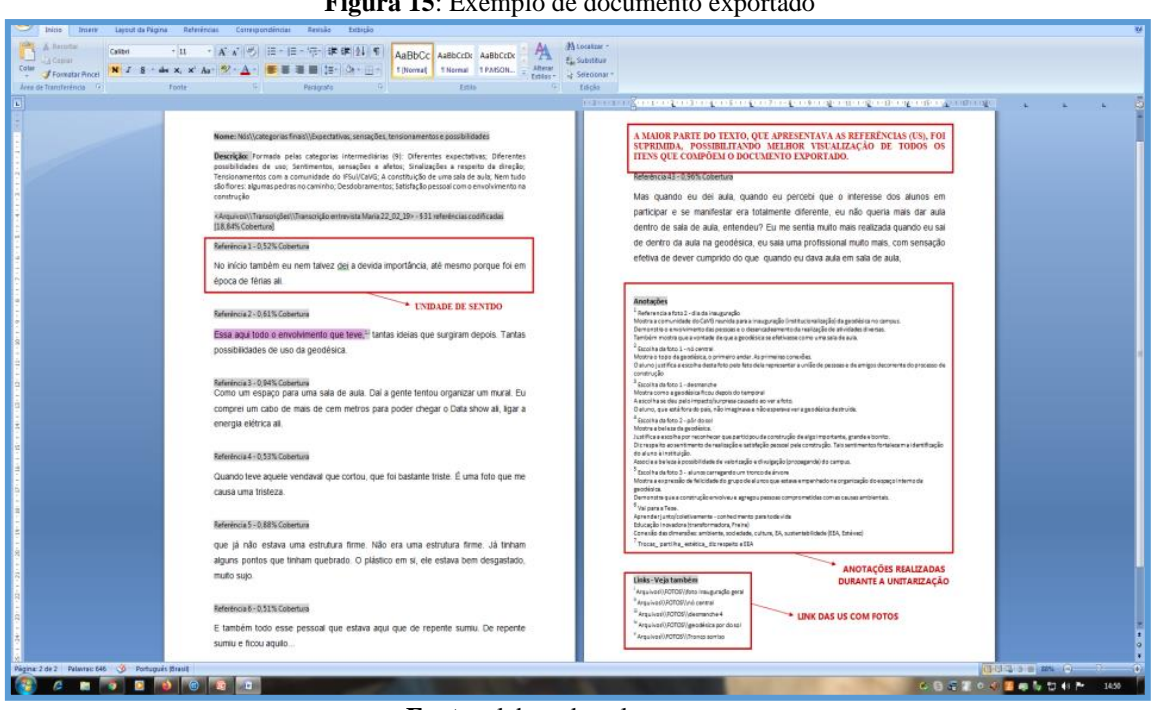

**Figura 15**: Exemplo de documento exportado

**Fonte**: elaborada pelas autoras

Outros recursos disponíveis no *software*, como a criação de nuvem de palavras (Figura 16), contribuíram no processo de análise, engendrando novas compreensões e contribuindo para a escrita de textos criativos e originais, tal como sugerem Moraes e Galiazzi (2011).

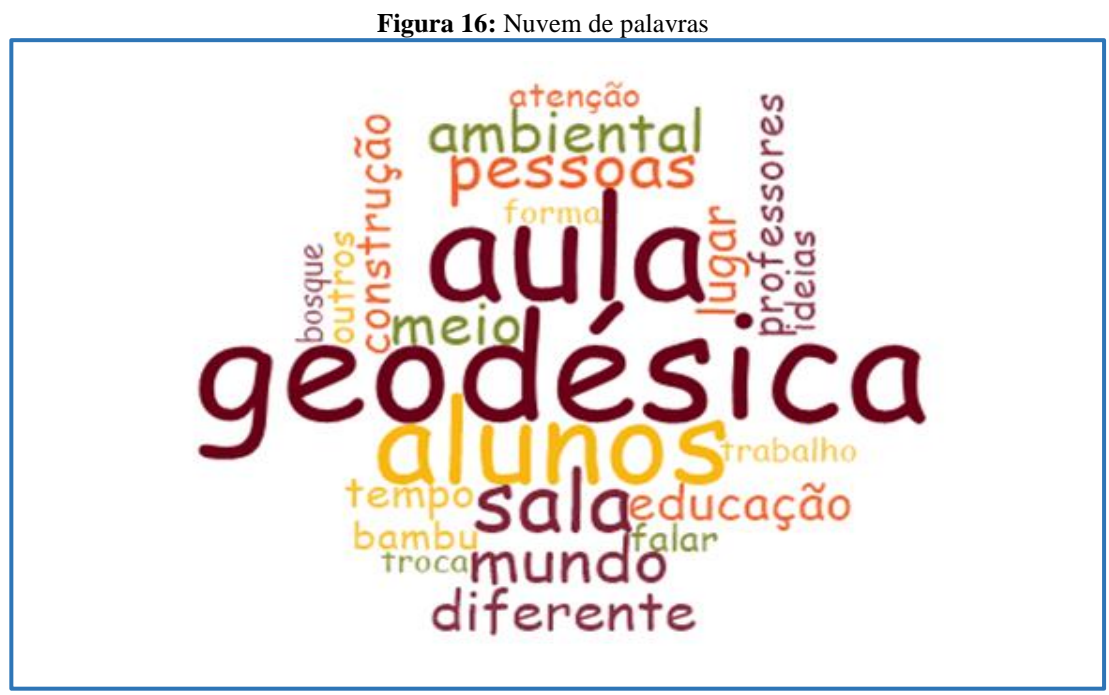

**Fonte**: extraída do NVivo 12 Pró

Para além dos recursos utilizados e apresentados no decorrer deste artigo, salientamos que o NVivo possibilita, ao/à pesquisador/a, explorar matrizes de codificação, gráficos, outros tipos de mapas, realiza a análise de cluster, faz diagrama de comparação, assim como permite a classificação de casos e criação de conjuntos, entre outras ferramentas disponíveis no *software.* As figuras 17 e 18 apresentam dois destes recursos:

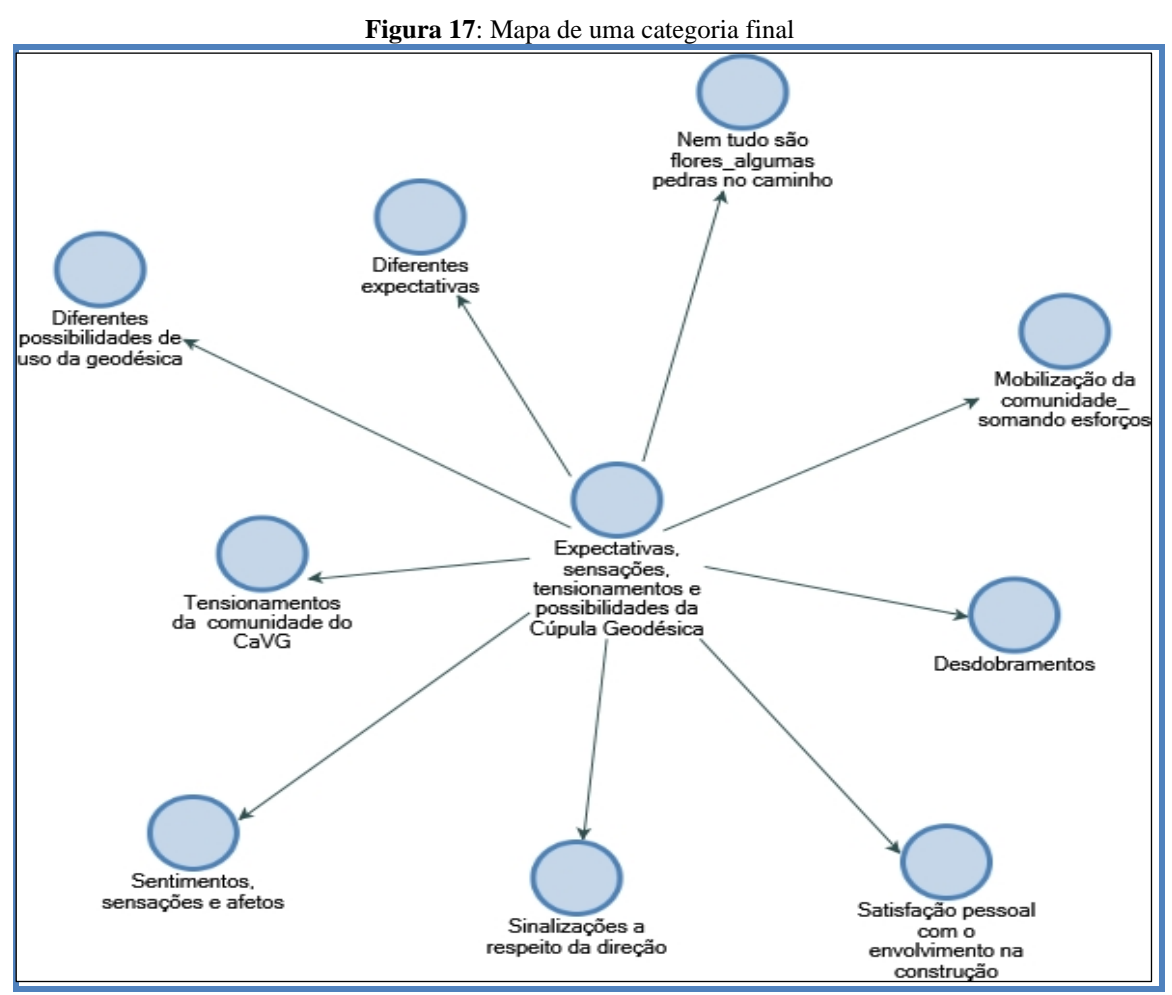

**Fonte**: extraída do NVivo 12 Pró

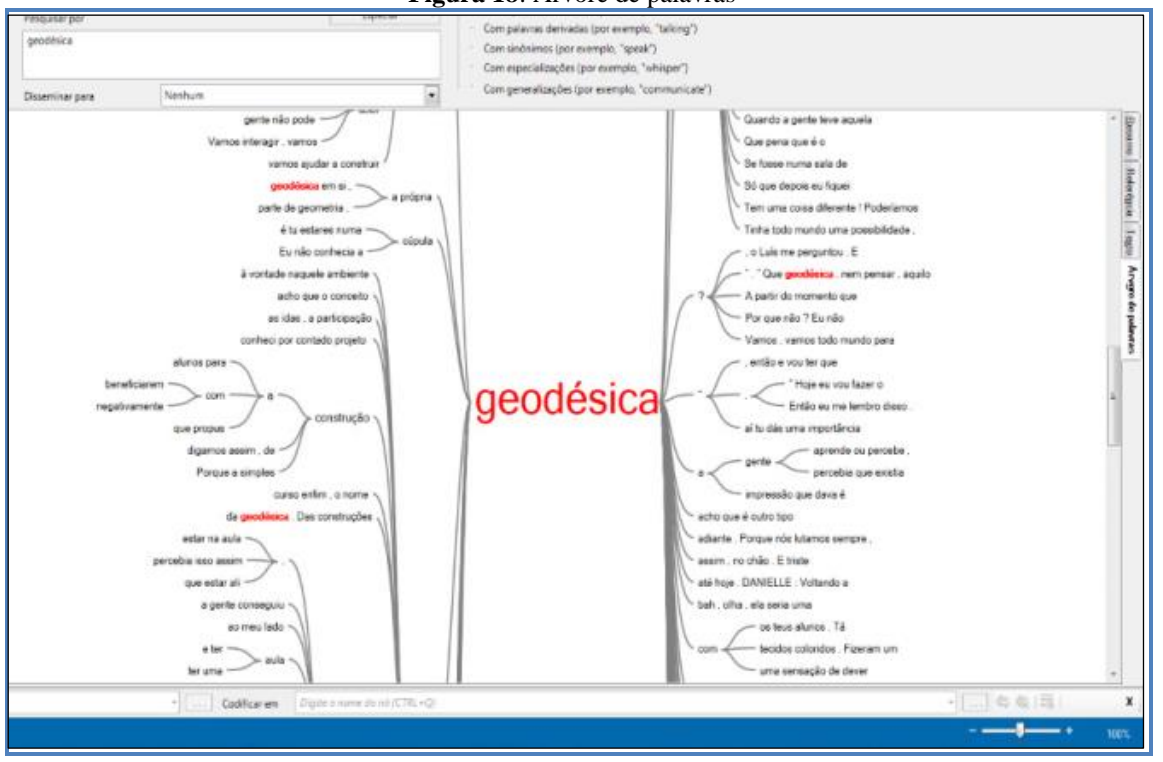

**Figura 18**: Árvore de palavras

**Fonte**: extraída do NVivo 12 Pró

#### **6 Considerações finais**

Chegando ao final deste artigo, reiteramos a intenção de compartilhar nossa experiência com a utilização do NVivo em uma pesquisa de doutorado no campo da Educação, com o intuito de facilitar o trabalho de pesquisadores/as, com destaque para as pesquisas que utilizam a ATD como metodologia de análise.

Ao descrever sobre a experiência da utilização do NVivo, como ferramenta auxiliar no processo de organização e sistematização das informações na ATD, evidenciamos as principais vantagens do programa, colaborando com a opção de pesquisadores/as no momento de escolherem um *software* de apoio à pesquisa qualitativa.

Enfatizamos, mais uma vez, que o *software*, por si só, não realiza a análise, porém auxilia o/a pesquisador/a na organização dos seus materiais em um único espaço. Todo o processo que envolve a ATD depende exclusivamente do compromisso e rigor do/a pesquisador/a, assim como de sua apropriação e conhecimento sobre a temática que envolve a pesquisa.

Dentre as múltiplas vantagens da utilização do NVivo 12 Pró, neste artigo, pontuamos: a organização do *corpus* de análise; a facilidade de ir e vir de forma ágil e rápida às unidades de sentido (US), podendo o/a pesquisador/a vê-las dentro do texto completo; a possibilidade de *linkar* as US a fotografias e anotações pessoais; a realização das primeiras reflexões através das anotações criadas; e a contribuição para uma melhor representação visual dos dados, dentre elas a criação de mapas e a montagem de nuvem de palavras.

O Nvivo possibilita o agrupamento e a revisitação das codificações, ou seja, das US, bem como recodificar e/ou codificar uma US em mais de uma categoria. Essa possibilidade de fazer relações, de ir e vir, de fazer, refazer e desfazer intensifica a proximidade do/a pesquisador/a com o *corpus* da investigação, contribuindo para que o movimento de análise se torne um processo de criação de ideias e de teorias.

Destacamos a necessidade de um contato prévio com o NVivo para que o/a pesquisador/a possa se familiarizar com o *software* ao explorar as diversas ferramentas e recursos disponibilizados pelo programa. O contato preliminar pode ser uma estratégia para a superação de uma das suas limitações, que é a dificuldade dos/as pesquisadores/as no aproveitamento dos recursos do *software* pela falta de conhecimento sobre o mesmo.

No que tange à ATD, defendemos a ideia de que o NVivo contribui efetivamente para o movimento e processo de análise, visto que auxilia, em todas as etapas previstas na ATD, como a desconstrução do *corpus* de análise, dando origens aos nós que constituem as US, a aproximação e estabelecimento de relações entre os nós, formando as categorias, iniciais, intermediárias e finais.

O NVivo torna-se, dessa forma, um aliado ao/à pesquisador/a durante a construção de um novo texto, ao possibilitar que, em todas as etapas do processo de análise, sejam feitos registros de reflexões e de *insights*, na forma de anotações e memos no próprio *software*. Para finalizar, destacamos que os recursos visuais gerados pelo NVivo contribuem para novas miradas às informações, auxiliando na construção de textos criativos e originais.

#### **Referências**

AZEVEDO, J. Programas de computadores para análise de dados qualitativos. *In*: ESTEVES, A.; AZEVEDO, J. (ed.). **Metodologias qualitativas para as ciências sociais**. Porto: Faculdade de Letras da Universidade do Porto, 1998. p. 149-155. Disponível em: [https://repositorio](https://repositorio-aberto.up.pt/handle/10216/8904)[aberto.up.pt/handle/10216/8904.](https://repositorio-aberto.up.pt/handle/10216/8904) Acesso em: 22 set. 2020.

BICUDO, M. A. V. (org). **Pesquisa qualitativa segundo a visão fenomenológica**. São Paulo: Cortez, 2011.

BOTELHO, E. de A. *et al.* Relato de uma experiência de utilização do NVivo® em Pesquisa sobre desaprendizagem organizacional. *In*: CONGRESSO IBERO-AMERICANO EM

INVESTIGAÇÃO QUALITATIVA, 6., 2017, [S.I.]. **Atas do 6º Congresso Ibero-Americano em Investigação Qualitativa**, [S.I.], v. 3, 2017. p. 371-380. Disponível em: [https://proceedings.ciaiq.org/index.php/ciaiq2017/article/view/1178.](https://repositorio-aberto.up.pt/handle/10216/8904) Acesso em: 22 set. 2020.

BRANDÃO, C. R. **A pergunta a várias mãos**: a experiência da pesquisa no trabalho do educador. São Paulo: Cortez, 2003.

CAVALCANTI, V. O. de M. *et al*. A análise de conteúdo com a utilização do software NVivo: a aplicação no campo da educação profissional. *In*: ENCONTRO IBÉRICO EDICIC, 8., 2017, Porto. **Anais...** Porto: Universidade de Coimbra, 2017. p. 1145-1152. Disponível em: [https://memoria.ifrn.edu.br/handle/1044/1417.](https://repositorio-aberto.up.pt/handle/10216/8904) Acesso em: 22 set. 2020.

FREITAS, L. D. C. de; ARRUDA, J. A. de A.; FALQUETO, J. M. Z. Uso do software Nvivo® em investigação qualitativa: ferramenta para pesquisa nas ciências sociais. *In*: CONGRESSO IBERO-AMERICANO EM INVESTIGAÇÃO QUALITATIVA, 6., 2017, [S.I.]. **Atas do 6º Congresso Ibero-Americano em Investigação Qualitativa**, [S.I.], v. 3, 2017. p. 621-626. Disponível em: [https://proceedings.ciaiq.org/index.php/ciaiq2017/article/view/1436.](https://repositorio-aberto.up.pt/handle/10216/8904) Acesso em: 22 set. 2020.

GARCIA, F. M.; ESTÊVÃO, C. O uso de *software* de análise de dados qualitativos, QDA's em uma investigação em rede. **Revista Pesquisa Qualitativa**, São Paulo, v. 4, n.5, p. 253-274, ago. 2016. Disponível em: [https://editora.sepq.org.br/rpq/article/view/52.](https://repositorio-aberto.up.pt/handle/10216/8904) Acesso em: 24 set. 2020.

JACKS, N. *et al*. Uso de softwares na abordagem qualitativa: a experiência da pesquisa "Jovem e Consumo Midiático em Tempos de Convergência". **Revista de Epistemologias da Comunicação**, São Leopoldo, v. 4, n. 7, p. 46-54, jan./jun. 2016. Disponível em: [http://revistas.unisinos.br/index.php/questoes/article/view/12492.](https://repositorio-aberto.up.pt/handle/10216/8904) Acesso em: 23 set. 2020.

LAGE, M. C. Utilização do software NVivo em pesquisa qualitativa: uma experiência em EaD. **ETD - Educação Temática Digital**, Campinas, v. 12, [s.n.], p. 198-226, dez. 2010. Disponível em: [https://doi.org/10.20396/etd.v12i0.1210.](https://doi.org/10.20396/etd.v12i0.1210) Acesso em: 23 set. 2020.

MONTIEL, F. C. **A Educação Física no Instituto Federal Sul-rio-grandense**: desenvolvimento da autonomia do(a) educando(a). 2019. Tese (Doutorado em Educação Física) - Escola Superior de Educação Física, Universidade Federal de Pelotas, Pelotas, 2019.

MORAES, R.; GALIAZZI, M. do C. **Análise Textual Discursiva**. 2. ed. Ijuí: Ed. Unijuí, 2011.

MOZZATO, A. R.; GRZYBOVSKI, D.; TEIXEIRA, A. N. Análises qualitativas nos estudos organizacionais: as vantagens no uso do *software* Nvivo®. **Revista Alcance**, Biguaçu, v. 23, n. 4, p. 578-587, out./dez. 2016. Disponível em: [https://www6.univali.br/seer/index.php/ra/article/view/8982.](https://repositorio-aberto.up.pt/handle/10216/8904) Acesso em: 22 set. 2020.

PAULA, M. C. de.; VIALI, L. Pesquisa qualitativa com o uso de softwares: ampliando as possibilidades metodológicas. *In*: GUIMARÃES, G. T. D. (org.). **Resignificando os labirintos da pesquisa qualitativa**: exercícios práticos de análise de discurso. Porto Alegre (RS): EDIPUCRS, 2015. p. 57-79.

TEIXEIRA, A. N. **Análise qualitativa com o programa NVIVO**: fundamentos. Porto Alegre: UFRGS, 2015. Disponível em: [https://issuu.com/alexnicheteixeira/docs/nvivo\\_fundamentos.](https://repositorio-aberto.up.pt/handle/10216/8904) Acesso em: 23 set. 2020.

**Recebido em**: 21 de outubro de 2020.

**Aceito em**: 21 de novembro de 2020.